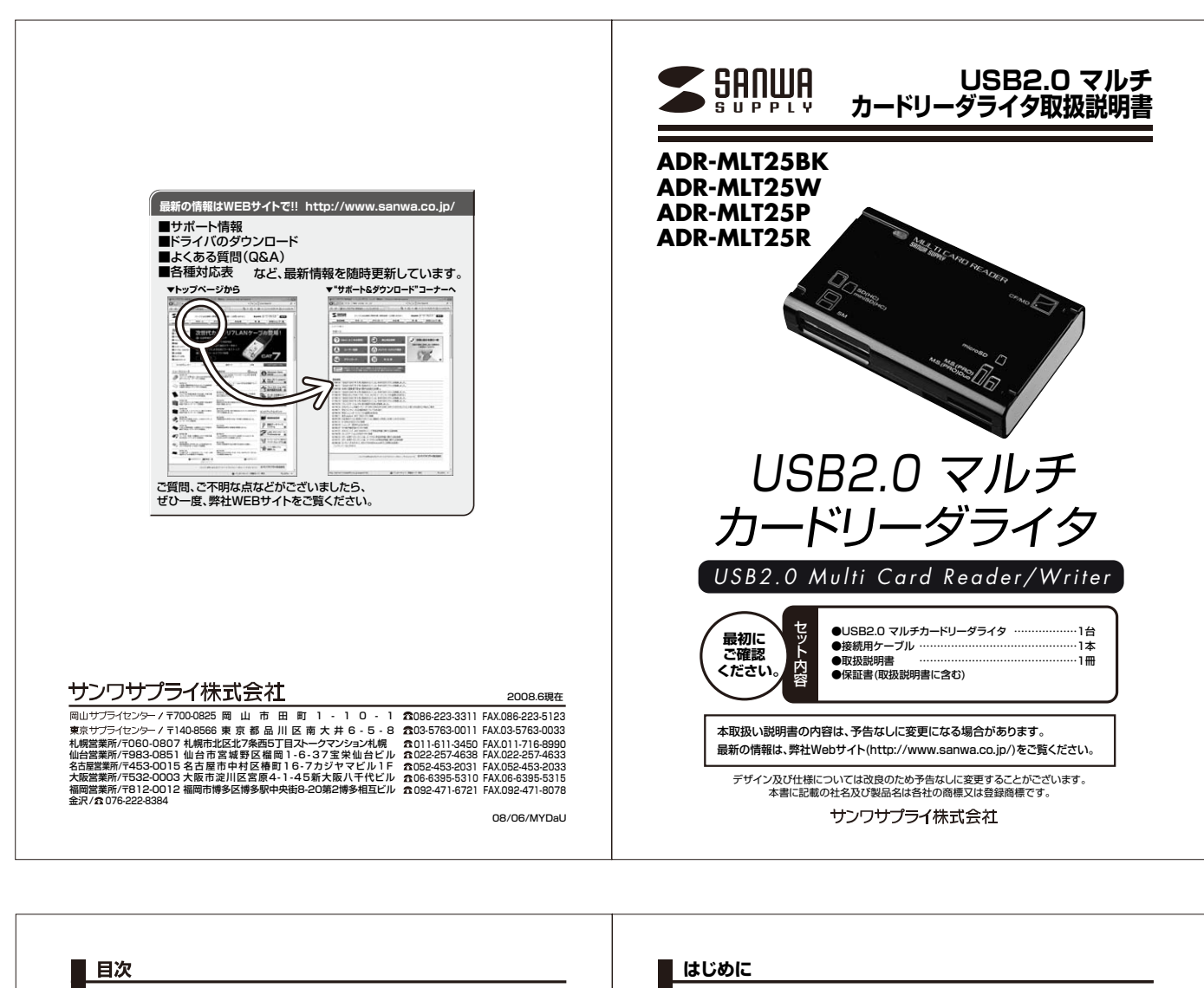

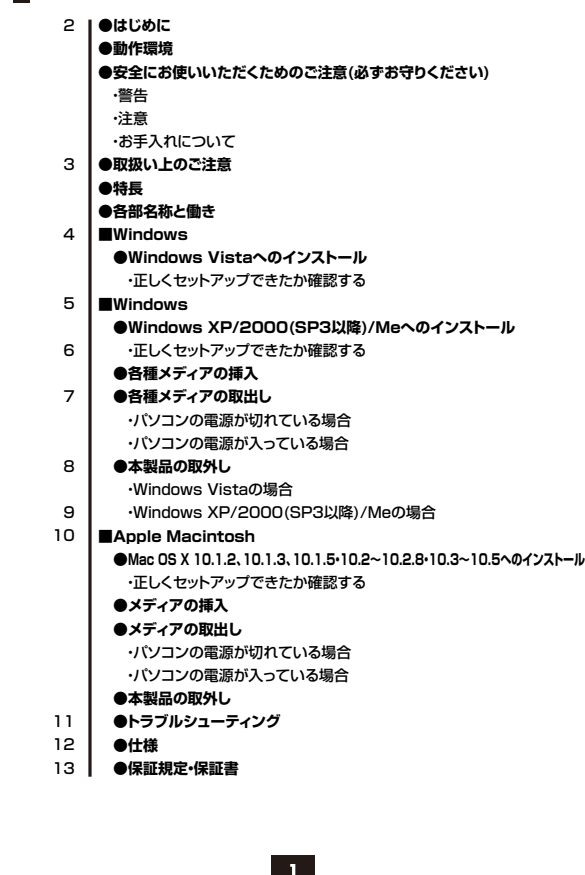

この度はUSBカードリーダADR-MLT25シリーズをお買い上げいただき、誠にありがとうございます。 ご使用の前にこの取扱説明書をよくご覧ください。読み終わったあともこのマニュアルは大切に保管 してください。

## ■ 動作環境

**本製品はUSBポートを搭載し、1つ以上の空きがある次のパソコンに対応しています。** ●対応OS : Windows Vista・XP・2000(SP3以降)・Me、Mac OS X10.1.2、10.1.3、 10.1.5 · 10.2~10.2.8 · 10.3~10.5 ●対応機種 : 各社DOS/Vバソコン、NEC PC98-NXシリーズ、Apple Power MacG5•G4•G3、<br>Mac Pro、iMac、Mac mini、PowerBook G4•G3、iBook ※USBポートを装備し、1つ以上の空きがあること。 ※USB2.0機器として使用する為にはUSB2.0対応のホストアダプタかUSB2.0対応のポートを 搭載した機種が必要です。 ※MacOSではUSB2.0対応のホストアダプタかUSB2.0対応のポートを搭載しOS10.2.7以降を インストールした機種が必要です。 ■警告<br>- 下記の事項を守らないと火災・感電により、死亡や大けがの原因となります。 ●分解、改造はしないでください。(火災、感電、故障の恐れがあります) ※保証の対象外になります。 ●水などの液体に濡らさないでください。(火災、感電、故障の恐れがあります)<br>●小さな子供のそばでは本製品の取り外しなどの作業をしないでください。 (飲み込んだりする危険性があります) **■注意 下記の事項を守らないと事故や他の機器に損害を与えたりすることがあります。** ●取付け取外しの時は慎重に作業をおこなってください。(機器の故障の原因となります)<br>●次のようなところで使用しないでください。 ①直接日光の当たる場所 ②湿気や水分のある場所 3値斜のある不安定な場所 ④静電気の発生するところ ○Ⅲ:□ハ・・・。■■・●■■=<br>⑥通常の生活環境とは大きく異なる場所 ■ ここの<br>◎長時間の使用後は高温になっております。取扱いにはご注意ください。(火傷の恐れがあります) **安全にお使いいただくためのご注意(必ずお守りください)**

## **■お手入れについて**

①清掃する時は電源を必ずお切りください。 ②機器は柔らかい布で拭いてください。

**③シンナー・ベンジン・ワックス等は使わないでください。** 

 $\overline{2}$ 

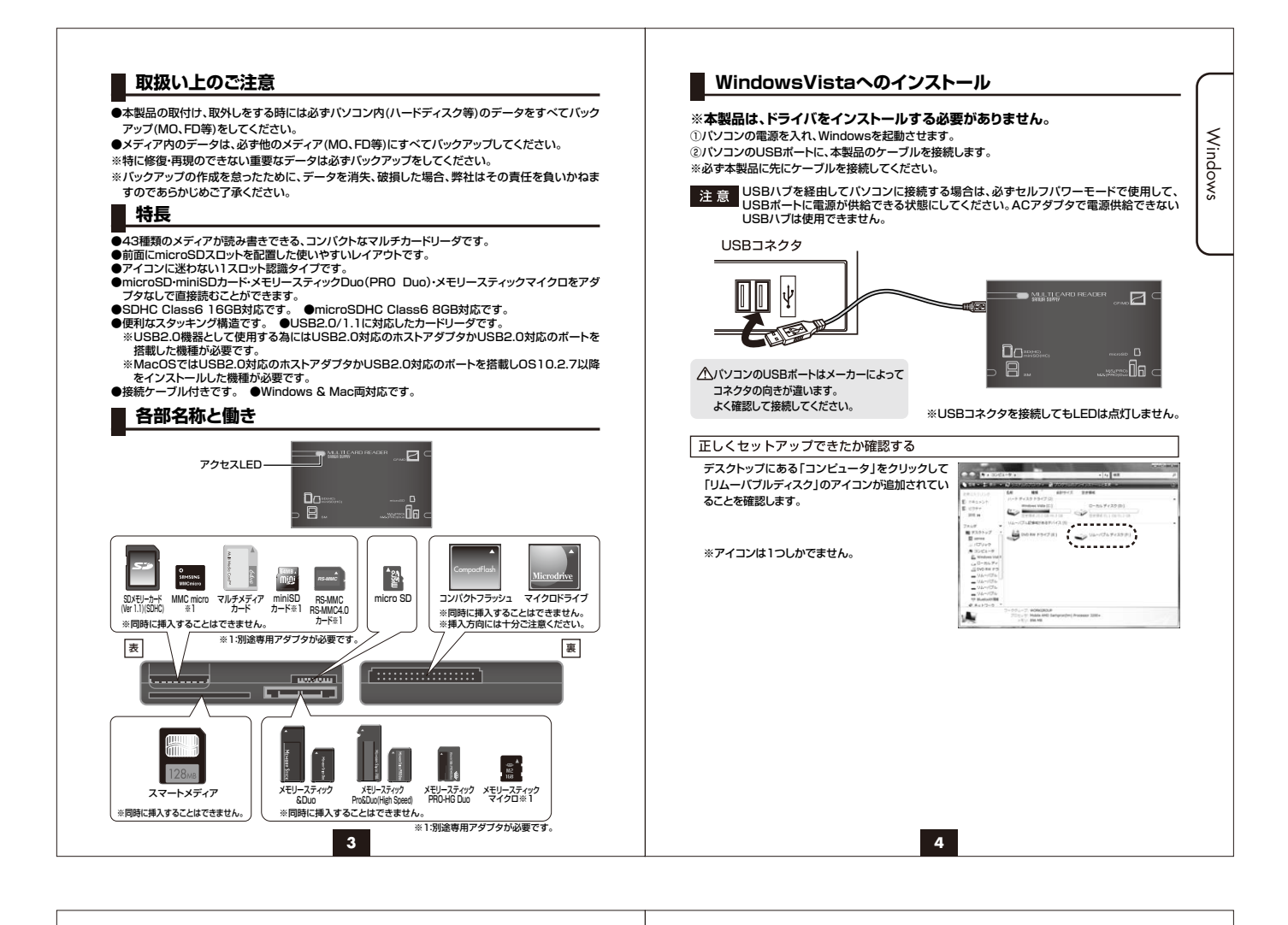

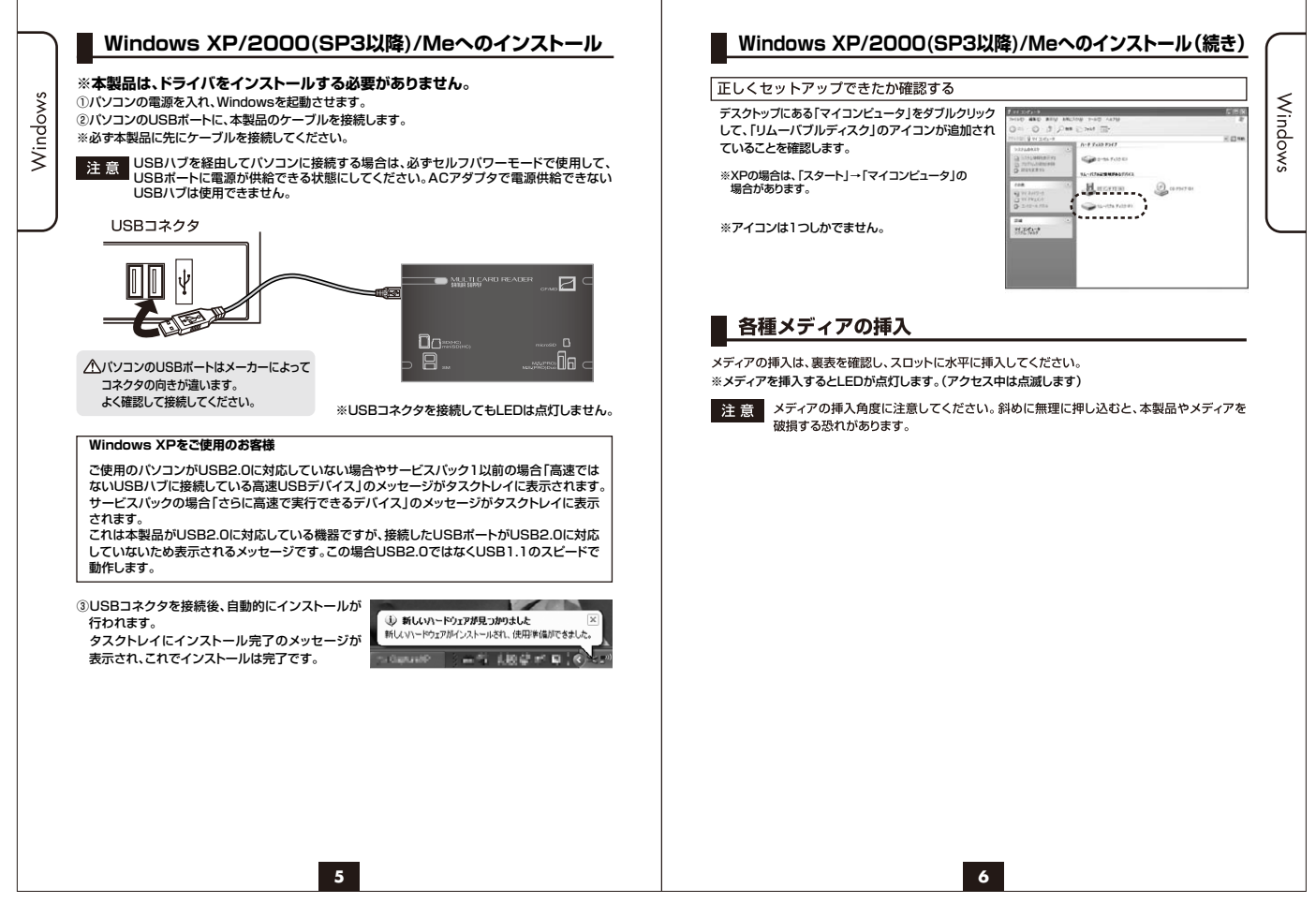

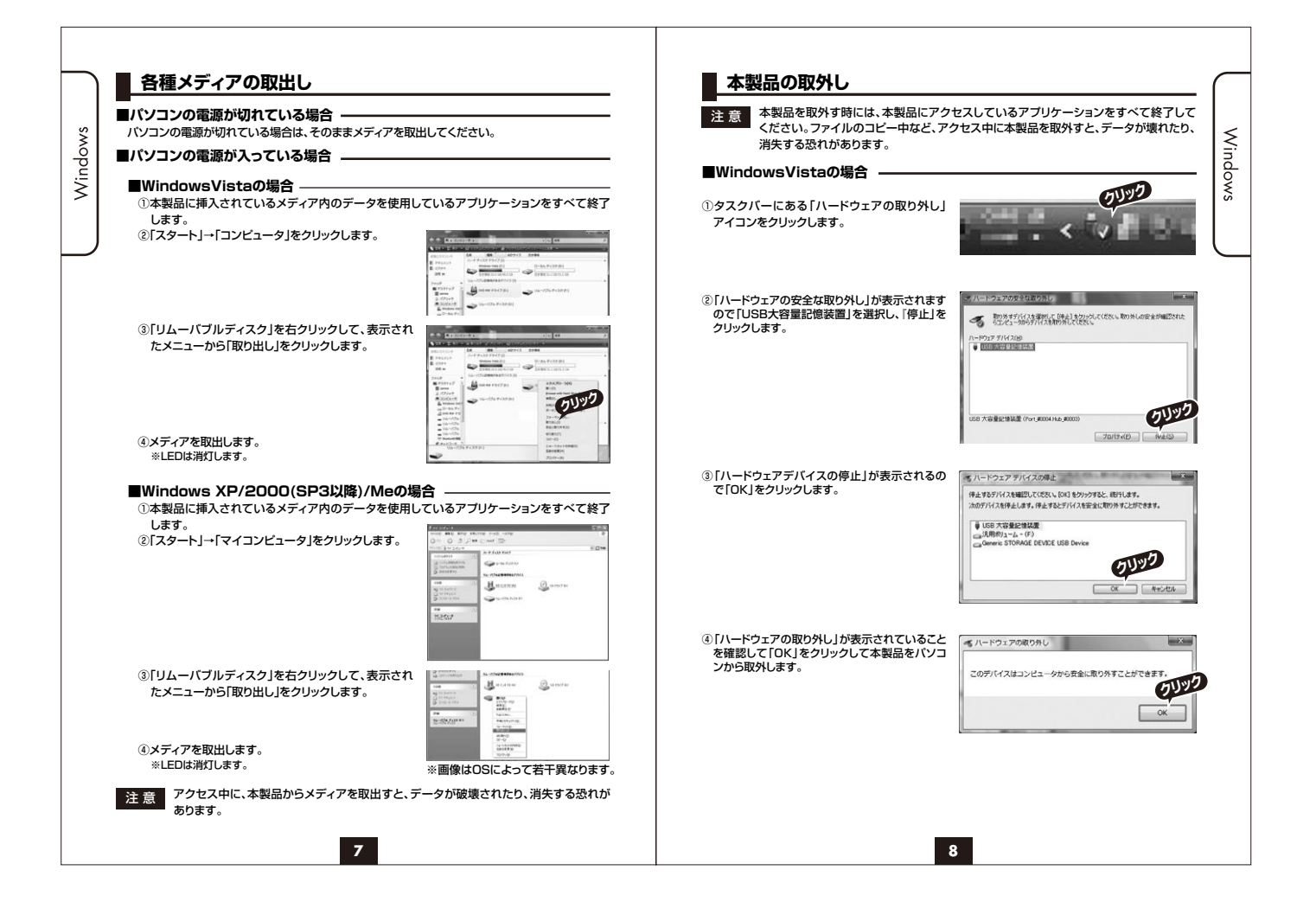

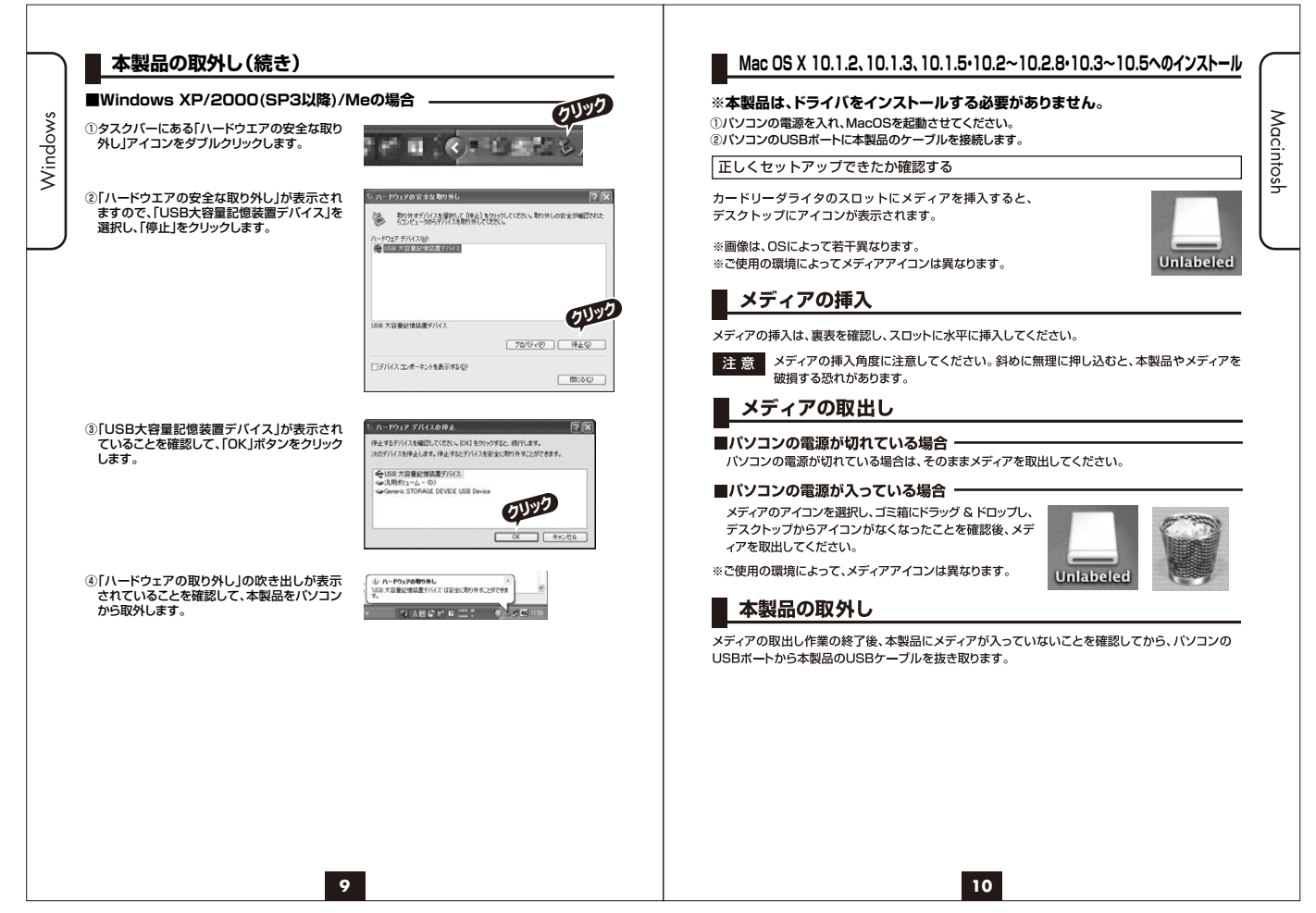

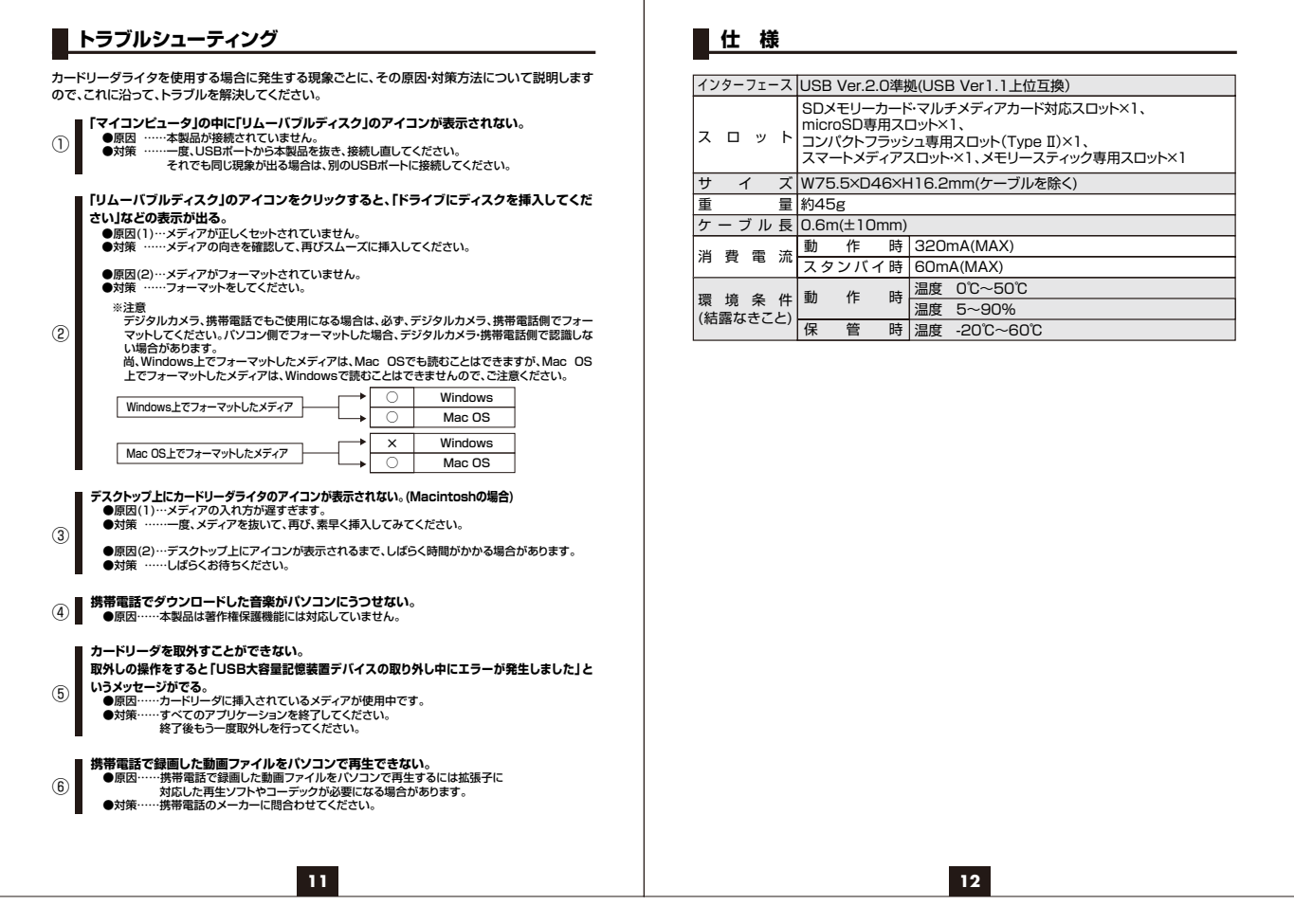

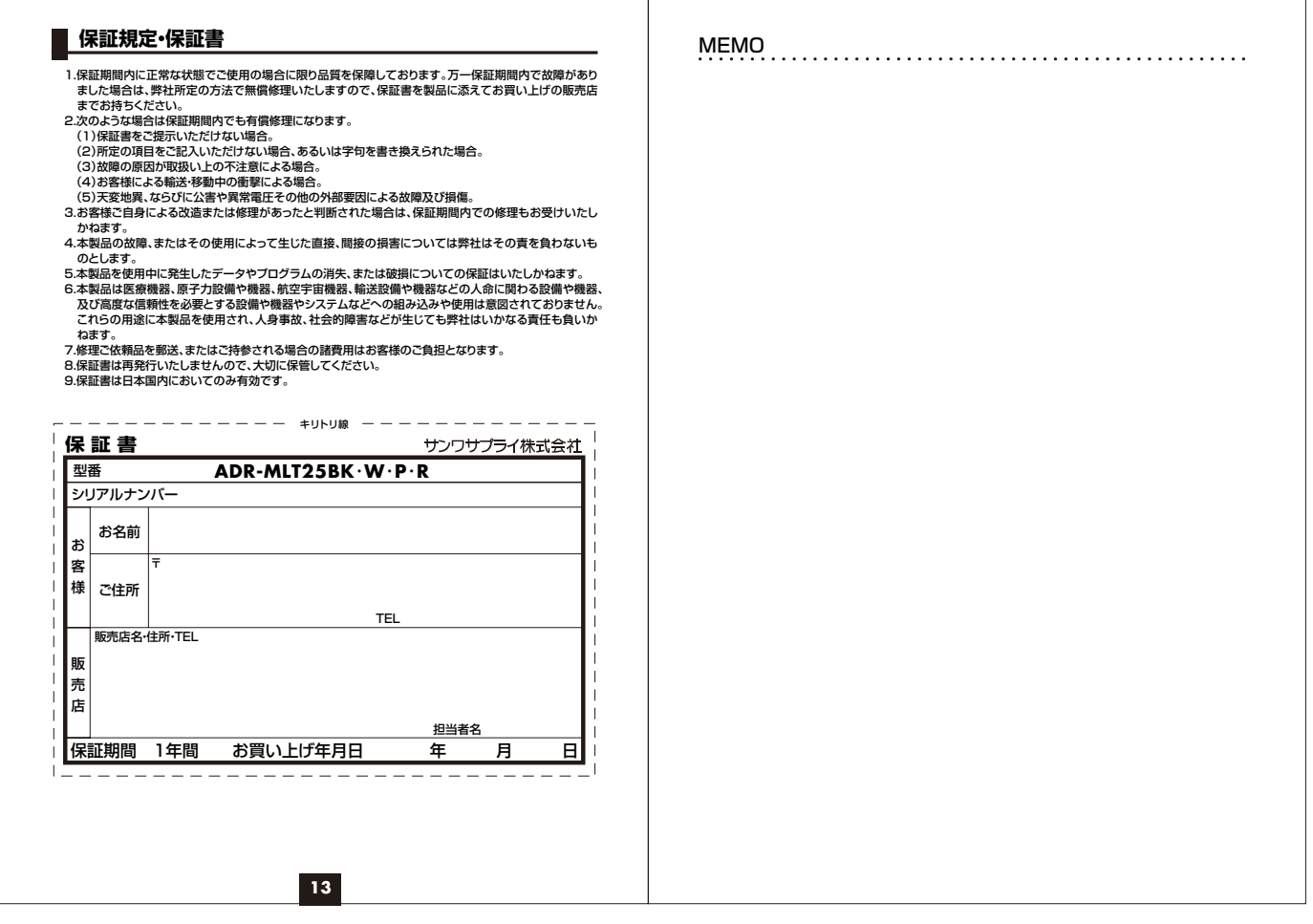

Τ